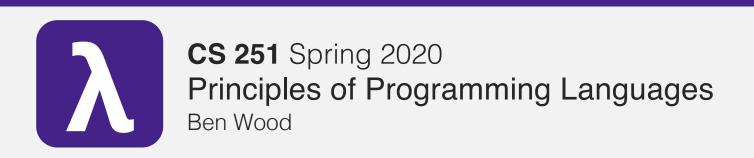

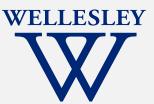

# Defining Racket: Pairs, Lists, and GC

+lists.rkt

### **Topics**

- Compound values:
  - Cons cell: pair of values
  - List: ordered sequence of parts
- Programming with pairs and lists
- Implementation consideration: garbage collection (GC)

#### Pairs: cons cells

Construct a cons cell holding 2 values: cons built-in function, takes 2 arguments

#### Access parts:

car built-in function, takes 1 argument returns first (left) part if argument is a cons cell cdr built-in function, takes 1 argument returns second (right) part if argument is a cons cell

mnemonic: car precedes cdr in alphabetic order

Names due to the IBM 704 computer assembler language (used for first Lisp implementation, 1950s)

contents of the address/decrement part of register number

### cons expressions build cons cells

Syntax: (cons e1 e2)

cons is a function, so why define evaluation rules?

#### **Evaluation:**

- 1. Evaluate e1 to a value v1.
- 2. Evaluate e2 to a value v2.
- 3. The result is a cons *cell* containing *v1* as the left value and *v2* as the right value: (cons v1 v2)

#### cons cells are values

```
Syntax: (cons v1 v2)
- (cons 17 42)
- (cons 3.14159 #t)
- (cons (cons 3 4.5) (cons #f 5))
```

So is (cons 17 42) a function application expression or a value?

### cons cell diagrams

$$(\cos v1 \ v2)$$
  $v1 \ v2$ 

Convention: put "small" values (numbers, booleans, characters) inside a box, and draw a pointers to "large" values (functions, strings, pairs) outside a box.

```
(cons (cons 17 (cons "cat" 6))
(cons #t (lambda (x) (* 2 x))))
```

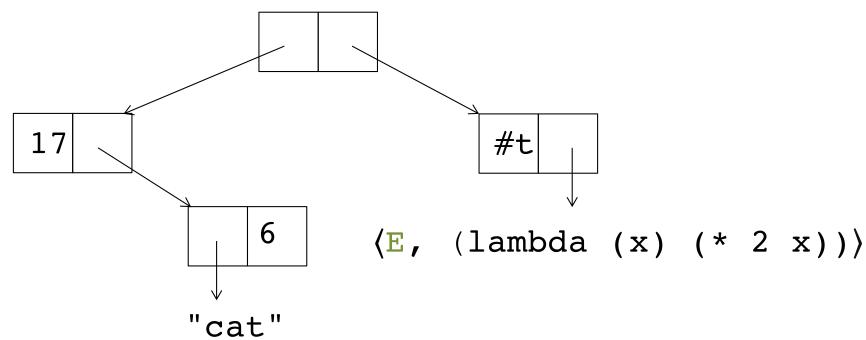

### car and cdr expressions

Syntax: (car e)

#### **Evaluation:**

- 1. Evaluate **e** to a cons cell.
- 2. The result is the **left** value in the cons cell.

$$\frac{E \vdash e \downarrow (cons v1 v2)}{E \vdash (car e) \downarrow v1} [car]$$

Syntax: (cdr e)

#### **Evaluation:**

- 1. Evaluate e to a cons cell.
- 2. The result is the **right** value in the cons cell.

$$\frac{E \vdash e \downarrow (cons \ v1 \ v2)}{E \vdash (cdr \ e) \downarrow v2} [cdr]$$

#### Practice with car and cdr

Write expressions using car, cdr, and tr that extract the five leaves of this tree:

```
(define tr (cons (cons 17 (cons "cat" 6))
                  (cons #t (lambda (x) (* 2 x))))
tr \mapsto (cons (cons 17 (cons "cat" 6))
             (cons #t (lambda (x) (* 2 x)))), ...
```

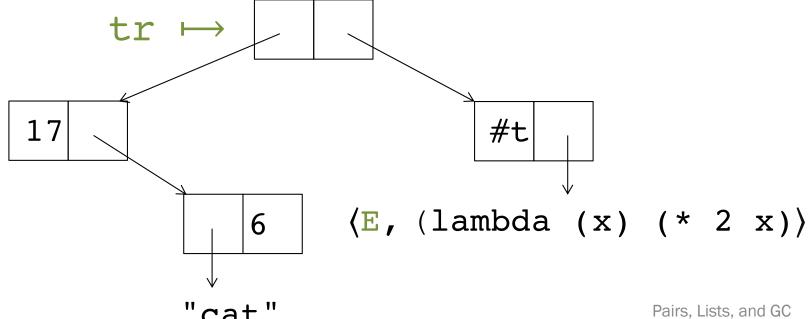

#### Rule check

What is the result of evaluating this expression?

```
(car (cons (+ 2 3) (cdr 4)))
```

### **Examples**

```
(define (swap-pair pair)
    (cons (cdr pair) (car pair)))
(define (sort-pair pair)
    (if (< (car pair) (cdr pair))
        pair
        (swap pair)))
```

What are the values of these expressions?

```
(swap-pair (cons 1 2))
(sort-pair (cons 4 7))
(sort-pair (cons 8 5))
```

#### Lists

#### A list is one of:

- The empty list: null
- A pair of the first element,  $v_{first}$ , and a smaller list,  $v_{rest}$ , containing the rest of the elements: (cons  $v_{first}$   $v_{rest}$ )

```
A list of the numbers 7, 2, and 4:
(cons 7 (cons 2 (cons 4 null)))
```

#### List diagrams

These *n* cons cells form the "spine" of the list

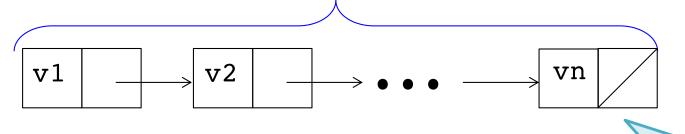

The slash means this slot contains null

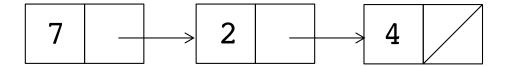

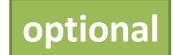

### list as sugar\*

- (list) desugars to null
- (list e1 ...) desugars to (cons e1 (list ...))

```
Example: (list (+ 1 2) (* 3 4) (< 5 6))

desugars to (cons (+ 1 2) (list (* 3 4) (< 5 6)))

desugars to (cons (+ 1 2) (cons (* 3 4) (list (< 5 6))))

desugars to (cons (+ 1 2) (cons (* 3 4) (cons (< 5 6) (list))))

desugars to (cons (+ 1 2) (cons (* 3 4) (cons (< 5 6) null)))
```

<sup>\*</sup> Close enough for now, but actually a variable-argument function.

# Quoted notation (only the basics)

Symbols are values: 'a where **a** is any valid identifier or other primitive value number and boolean symbols identical to values: '#f is #f

**Atoms:** symbols, numbers, booleans, null

Quoted notation of cons/list values:

- A cons cell(cons 1 2) is displayed '(1 . 2)
- null is displayed '()
- A cons cell(cons 1 null) is displayed '(1)
- A cons cell(cons 1 (cons 2 null)) is displayed '(1 2)
- (list 1 2 3) is displayed '(1 2 3)
- '(cons 1 2) is the same as (list 'cons '1 '2)
- (cons (cons 1 2) (cons 3 4)) is displayed '((1 . 2) 3 . 4)

### List practice: notation

```
(define LOL
  (list 17 19)
        (list 23 42 57)
        (list 115 (list 111 230 235 251 301) 240 342)))
```

- 1. Draw the diagram for the value bound to LOL.
- 2. Write the printed representation of the value bound to LOL.
- 3. Give expressions using LOL (and no number values) that evaluate to the following values: 19, 23, 57, 251, '(235 251 301)
- 4. Write the the result of evaluating:

```
(+ (length LOL)
  (length (third LOL))
  (length (second (third LOL))))
```

### append

```
(define L1 (list 8 3))
(define L2 (list 7 2 4))
```

The append function takes two lists as arguments and returns a list of all the elements of the first list followed by all the elements of the second list.

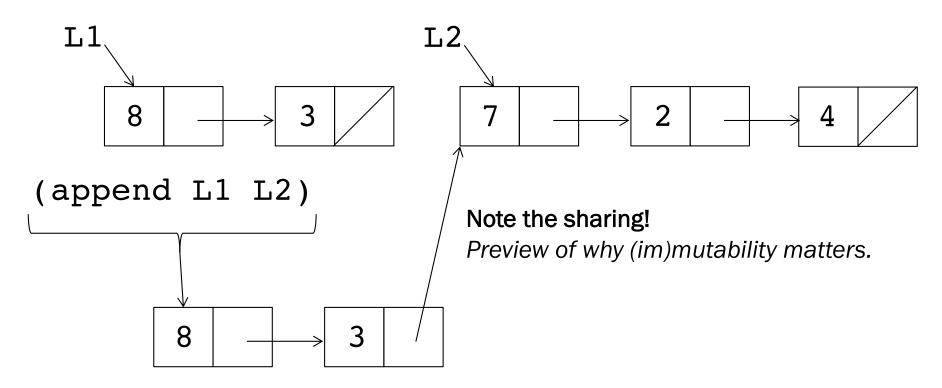

# List practice: representation

```
(define L1 '(7 2 4))
(define L2 '(8 3 5))
```

For each of the following three lists:

- 1. Draw the diagram for its value.
- Indicate the number of cons cells created for its value. (Don't count pre-existing cons cells.)
- 3. Write the quoted notation for its value.
- 4. Determine the list length of its value.

```
(define L3 (cons L1 L2))
(define L4 (list L1 L2))
(define L5 (append L1 L2))
```

# List practice: lists.rkt

Recursive list functions

#### Implementation: memory management

Who cleans up all those cons cells when we're done with them?

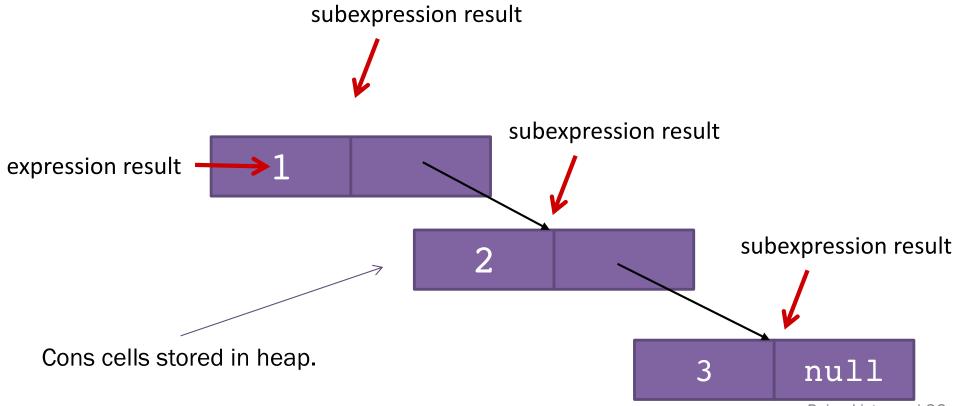

# CS 240-style machine model

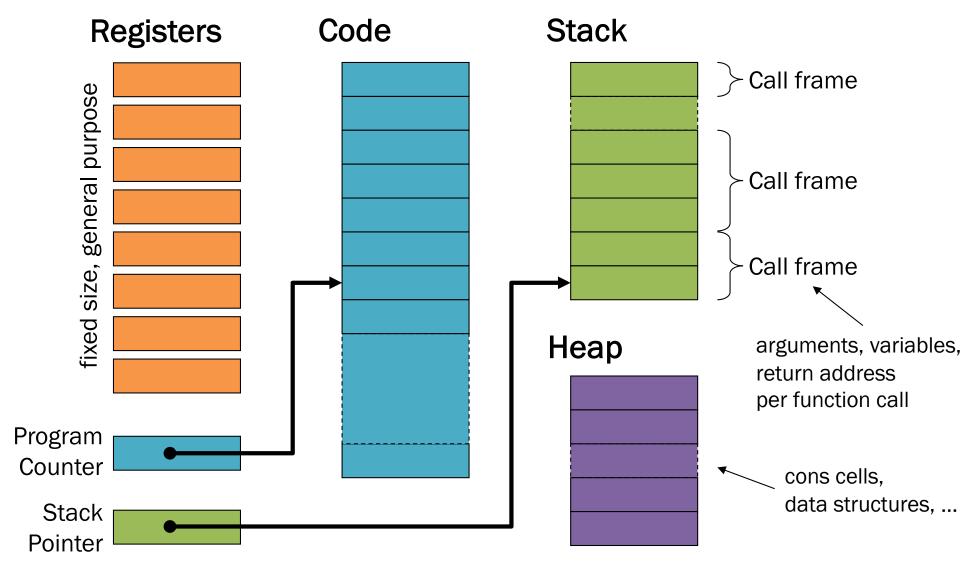

#### Implementation: memory management

Who cleans up all those cons cells when we're done with them?

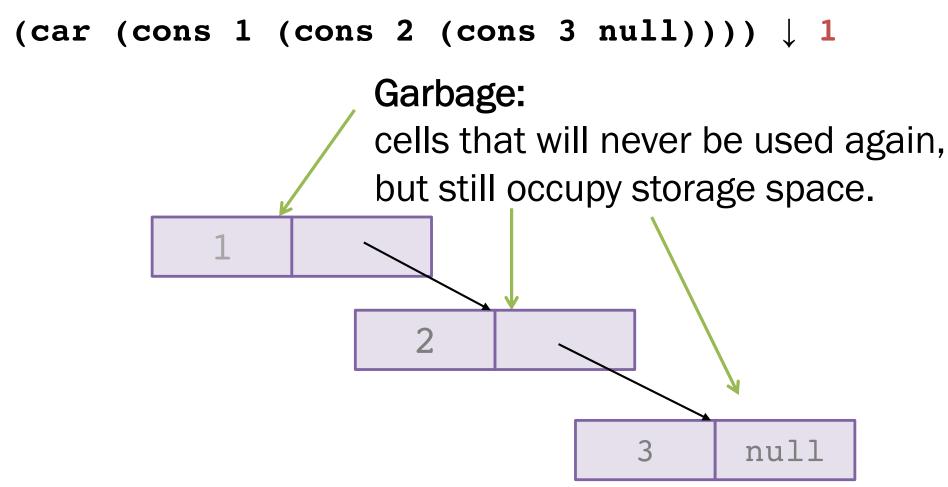

# Garbage Collection (GC)

 A cell or object is garbage once the remainder of evaluation will never access it.

Garbage collection:
 Reclaim space used by garbage.

- Required/invented to implement Lisp.
  - Immutability ⇒ fresh copies
  - Rapid allocation, rapid garbage creation

# **GC**: Reachability

Goal: Reclaim storage used for all garbage cells.

Achievable goal: Reclaim storage used for all unreachable cells.

- All unreachable cells are garbage.
- Some garbage cells are reachable.

#### A cell is reachable if it is:

a subexpression of the expression currently being evaluated; or bound in the current environment\*; or
 bound in the environment of any reachable closure; or
 the referent of the car or cdr of any reachable cons cell.

# **GC:** Reachability

Who cleans up all those cons cells when we're done with them?

(car (cons 1 (cons 2 (cons 3 null))))  $\downarrow$  1

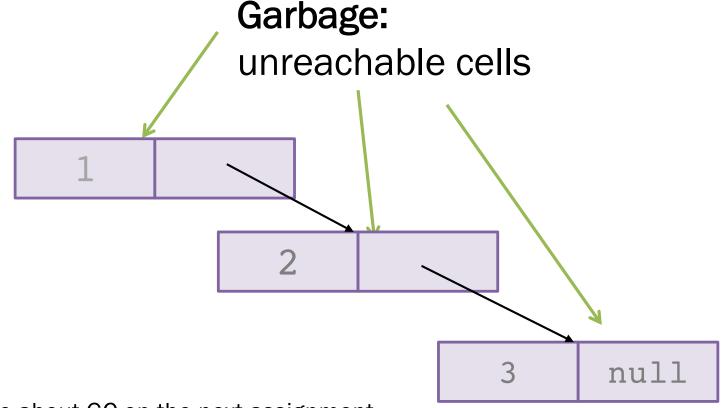